## Przetwarzanie <sup>i</sup> Kompresja Obrazów. Segmentacja

Aleksander Denisiuk (denisjuk@pja.edu.pl) Polsko-Japońska Akademia Technik Komputerowych Wydział Informatyki <sup>w</sup> Gdańsku ul. Brzegi 55, 80-045 Gdańsk

<sup>5</sup> czerwca <sup>2016</sup>

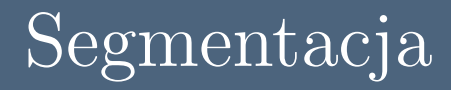

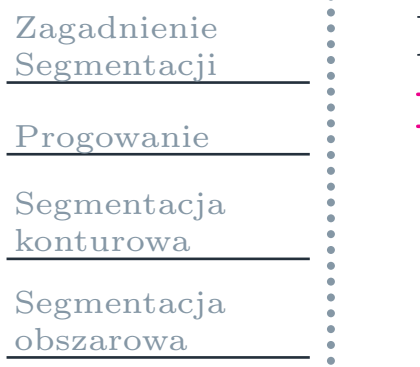

Najnowsza wersja tego dokumentu dostępna jest pod adresem <http://users.pja.edu.pl/~denisjuk/>

<span id="page-2-0"></span>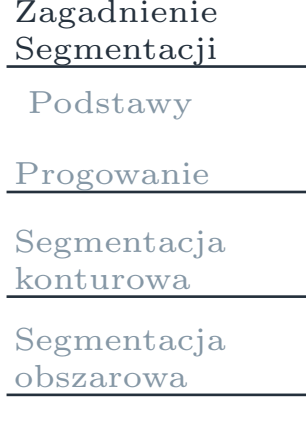

## Zagadnienie Segmentacji

### Podstawy

<span id="page-3-0"></span>Zagadnienie[Segmentacji](#page-2-0)

[Podstawy](#page-3-0)

[Progowanie](#page-4-0)

[Segmentacja](#page-11-0) konturowa

[Segmentacja](#page-21-0)obszarowa

Oddzielić obiekt od tła

- $\Box$  $f(i, j)$  — funkcja obrazu w pikselu  $(i, j)$ <br>  $\Omega$  — obszar spójny
- $\Box$ □  $Ω$  — obszar spójny<br>□  $∂Ω$  — granica obsz
- $\Box$ *<sup>∂</sup>*<sup>Ω</sup> — granica obszaru (ma sąsiednie <sup>p</sup>iksele, należące do obszaru <sup>i</sup> sąsiednie <sup>p</sup>iksele, nie należące do obszaru).  $P = e(x, y)$  — krawędź w pikselu  $(i, j)$ .
	- P. wektor dwuwymiarowy, określany przez gradient:
		- $\Box$  $M(i, j) = |\nabla f(i, j)| =$ <br>  $\Box$  kierunek:  $\theta(i, j) = \arctan \frac{\partial f(i, j)}{\partial j}$  $= \left\| \nabla f(i, j) \right\|$ <br>(*i*, *i*)  $\frac{\partial f}{\partial i}(i, j)$
		- $\Box$  kierunek:  $\theta(i,j) = \arctan \frac{\partial f}{\partial y}(i,j)/\frac{\partial f}{\partial x}(i,j)$  $\Box$ *−π*2

<span id="page-4-0"></span>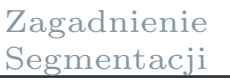

#### [Progowanie](#page-4-0)

Proste

[progowan](#page-5-0)ie

[Półprogowanie](#page-6-0)

[Progowanie](#page-7-0)

pasmowe

[Histogram](#page-8-0)

 [Progowanie](#page-9-0)optymalne

[Segmentacja](#page-11-0)konturowa

[Segmentacja](#page-21-0)obszarowa

### Progowanie

### Proste progowanie

<span id="page-5-0"></span>Zagadnienie[Segmentacji](#page-2-0)

[Progowanie](#page-4-0)

Proste

[progowan](#page-5-0)ie

[Półprogowanie](#page-6-0)

[Progowanie](#page-7-0)

pasmowe

[Histogram](#page-8-0)

 [Progowanie](#page-9-0)optymalne

[Segmentacja](#page-11-0)konturowa

[Segmentacja](#page-21-0)obszarowa

 Podział na dwa segmenty F. Dany jest próg *<sup>τ</sup>*

$$
g(i,j) = \begin{cases} 1, & f(i,j) \geq \tau, \\ 0, & f(i,j) < \tau. \end{cases}
$$

**T** Może być na odwrót

$$
g(i,j) = \begin{cases} 1, & f(i,j) < \tau, \\ 0, & f(i,j) \geq \tau. \end{cases}
$$

 $f(i, j)$  może być kolorem, luminancją, gradientem, etc

## Półprogowanie

#### <span id="page-6-0"></span>Zagadnienie[Segmentacji](#page-2-0)

- [Progowanie](#page-4-0)
- Proste
- [progowan](#page-5-0)ie

#### [Półprogowanie](#page-6-0)

- [Progowanie](#page-7-0)
- pasmowe
- [Histogram](#page-8-0)
- [Progowanie](#page-9-0)optymalne
- [Segmentacja](#page-11-0)konturowa
- [Segmentacja](#page-21-0)obszarowa

#### **Ta**  Nie zmienia obiekt  $\mathbb{R}^n$ Tło ustawia jako czarne

$$
g(i,j) = \begin{cases} f(i,j), & f(i,j) \geq \tau, \\ 0, & f(i,j) < \tau. \end{cases}
$$

#### Progowanie pasmowe

<span id="page-7-0"></span>Zagadnienie[Segmentacji](#page-2-0)

[Progowanie](#page-4-0)

Proste

[progowan](#page-5-0)ie

[Półprogowanie](#page-6-0)

[Progowanie](#page-7-0)pasmowe

[Histogram](#page-8-0)

 [Progowanie](#page-9-0)optymalne

[Segmentacja](#page-11-0)konturowa

[Segmentacja](#page-21-0)obszarowa

 Dany jest przediał progowania *<sup>U</sup>* Г. Przykładowo  $[\tau_0, \tau_1]$ 

$$
g(i,j) = \begin{cases} 1, & f(i,j) \in U, \\ 0, & f(i,j) \notin U. \end{cases}
$$

## Progowanie modalne

#### <span id="page-8-0"></span>Zagadnienie[Segmentacji](#page-2-0)

[Progowanie](#page-4-0)

Proste

- [progowan](#page-5-0)ie
- [Półprogowanie](#page-6-0)

F

[Progowanie](#page-7-0)pasmowe

#### [Histogram](#page-8-0)

 [Progowanie](#page-9-0)optymalne

[Segmentacja](#page-11-0) konturowa

[Segmentacja](#page-21-0)obszarowa

- Jeżeli obiekt ma luminancję, która różni się od luminancji tła, histogram będzie mieć dwa maksima (bimodalny histogram)
- Za próg wybiera się minimum lokalne między maksimami

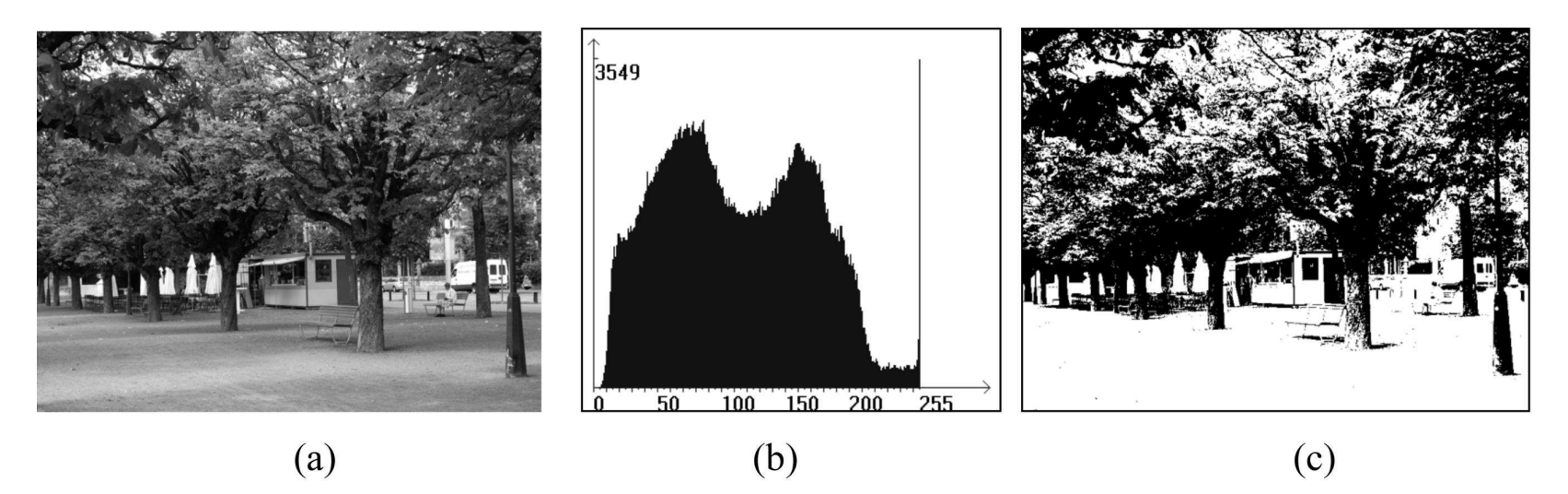

- F. Jeżeli luminancja nie jest równomierna, histogram może mieć więcej niż dwa maksima
	- $\Box$  obraz dzieli się na fragmenty <sup>i</sup> do każdego fragmenty stosuje się powyższą metodę

## Progowanie iteracyjne

#### <span id="page-9-0"></span>Zagadnienie[Segmentacji](#page-2-0)

- [Progowanie](#page-4-0)
- Proste
- [progowan](#page-5-0)ie
- [Półprogowanie](#page-6-0)

F.

F.

F

- [Progowanie](#page-7-0)pasmowe
- [Histogram](#page-8-0)
- [Progowanie](#page-9-0)optymalne
- [Segmentacja](#page-11-0) konturowa
- [Segmentacja](#page-21-0)obszarowa
- Za początkowy próg przyjmuje się średnia wartość
- Obraz dzieli się na dwa obszary
- Za kolejny próg przyjmuje pół-suma średnich obiektu <sup>i</sup> tła
- Warunek zakończenia iteracji: stabilizacja

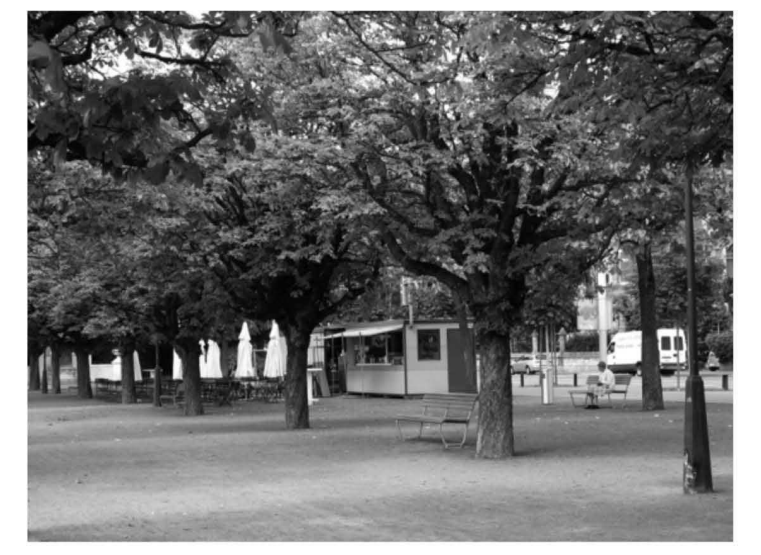

 $(a)$ 

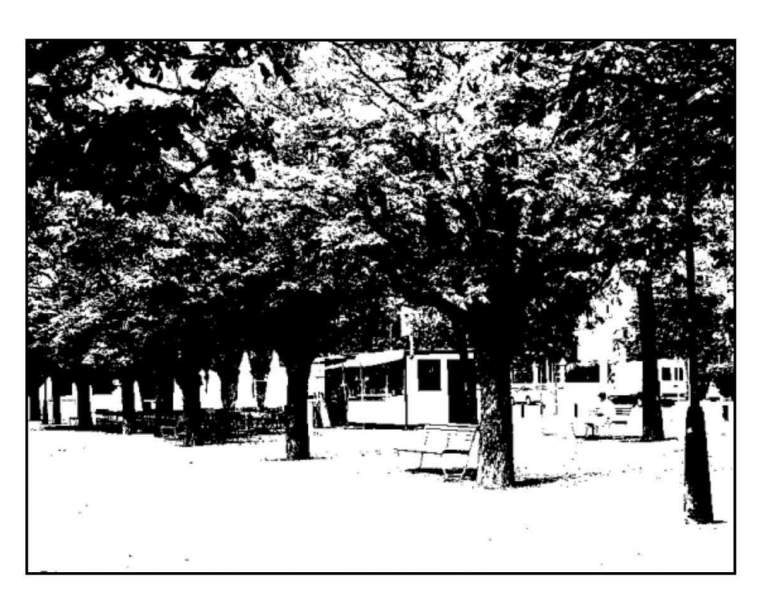

 $(b)$ 

## Algorytm progowania iteracyjnego

Zagadnienie[Segmentacji](#page-2-0)

[Progowanie](#page-4-0)

Proste

[progowan](#page-5-0)ie

[Półprogowanie](#page-6-0)

[Progowanie](#page-7-0)pasmowe

[Histogram](#page-8-0)

 [Progowanie](#page-9-0)optymalne

[Segmentacja](#page-11-0) konturowa

[Segmentacja](#page-21-0)obszarowa

Wejście:  $f(i, j)$  —  $m \times n$  obraz,  $\varepsilon > 0$  — dokładność<br>Wyjście:  $\tau$  — próg optymalny z dokładnościa  $\varepsilon$  Wyjście:*τ* — próg optymalny <sup>z</sup> dokładnością *ετ←*1 repeat $\frac{1}{n+m}\sum f(i,j)$  $\Omega_1^ \begin{array}{ll} \n\mathbf{A} & \leftarrow \{ (i,j) | f(i,j) \geq \tau \}, \quad \Omega \\ \n\mathbf{A} & \leftarrow \frac{1}{\sqrt{2}} \sum f(i,j) \quad \text{if } \mathbf{A} \neq \frac{1}{\sqrt{2}} \n\end{array}$  $\mu_1 \leftarrow \frac{1}{\vert \Omega_1 \vert} \sum f(i, j),$ 2 $\frac{1}{2} \leftarrow \{ (i, j) | f(i, j) < \tau \}$ <br>  $\rightarrow \sum f(i, j)$ 1*←*1 *|*Ω1*|*  $\sum_{\Omega_1}$  $\tau_1 \leftarrow \frac{\mu_1 + \mu_2}{2}$ *f*  $(i, j), \mu$ 2*←*1 *|*Ω2*|*  $\sum_{\Omega_2}$ *f*  $(i, j)$  ∆*τ <sup>←</sup> <sup>|</sup> τ−*1 $+\mu$ 2 2 *τ←τ*1*<sup>τ</sup>*1*|*until  $\Delta \tau > \varepsilon$ 

<span id="page-11-0"></span>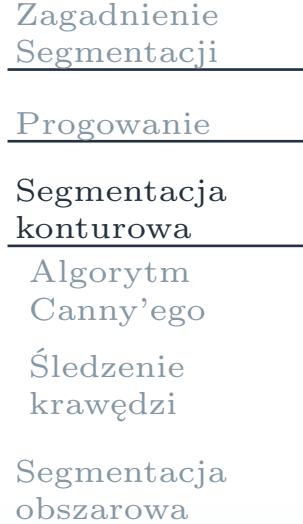

## Segmentacja konturowa

## Algorytm Canny'ego

<span id="page-12-0"></span>Zagadnienie [Segmentacji](#page-2-0)[Progowanie](#page-4-0)[Segmentacja](#page-11-0)konturowa Algorytm [Canny'ego](#page-12-0)[Śledzenie](#page-19-0)krawędzi

[Segmentacja](#page-21-0)obszarowa

- Operatory gradientowe Robertsa, Prewitta oraz Sobela pozwalają na wzmocnienie krawędzi, ale
	- $\Box$ Szerokośćkrawędzi powiększa się
	- $\Box$ Szum może spowodować artefakty
- a a Algorytm Canny'ego:<br>1. rozmycie Gaussa
	- 1. rozmycie Gaussa<br>2. obliczenie normy
	- 2. obliczenie normy <sup>i</sup> kierunku gradientu <sup>w</sup> każdym pikselu
	- 3. detekcja <sup>p</sup>ikseli granicznych
	- 4. progowanie <sup>z</sup> histerezą

# Rozmycie Gaussa

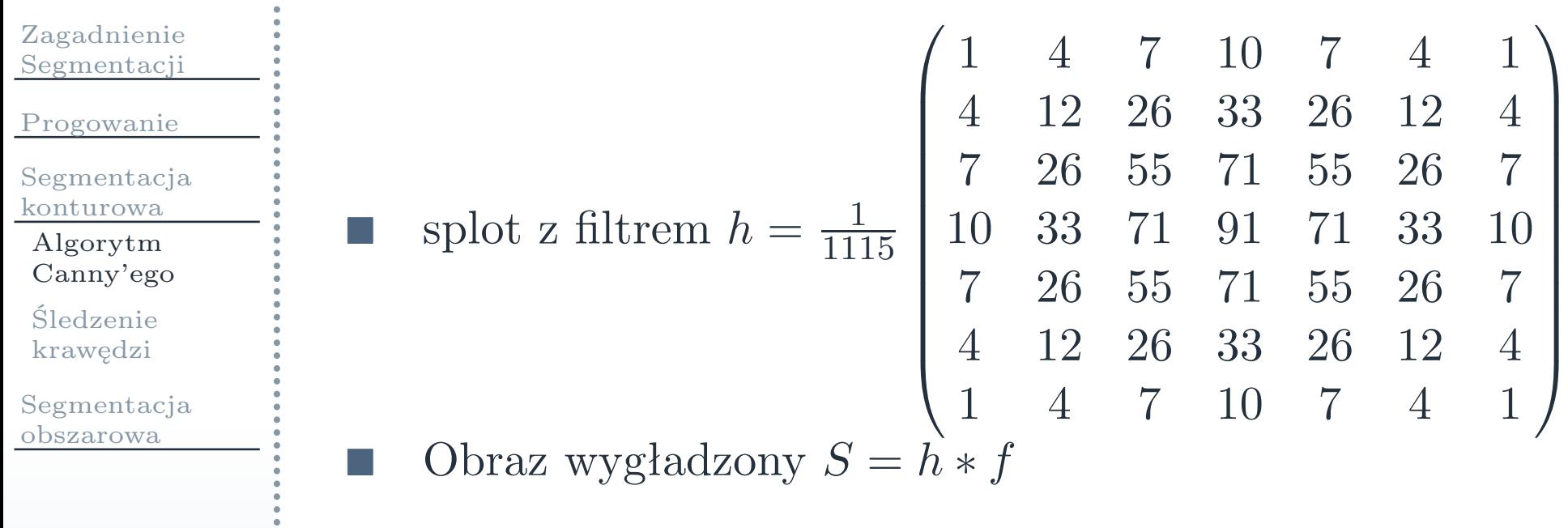

### Obliczenie gradientu

Zagadnienie [Segmentacji](#page-2-0)[Progowanie](#page-4-0)[Segmentacja](#page-11-0)konturowa Algorytm [Canny'ego](#page-12-0)[Śledzenie](#page-19-0) krawędzi[Segmentacja](#page-21-0)obszarowa

\n- $$
G(i,j) = \sqrt{\left(\frac{\partial S}{\partial x}(i,j)\right)^2 + \left(\frac{\partial S}{\partial y}(i,j)\right)^2}
$$
\n- $$
\theta(i,j) = \arctan\left(\frac{\partial S}{\partial y}(i,j)/\frac{\partial S}{\partial x}(i,j)\right)
$$
\n- $$
\Box \quad \frac{\partial S}{\partial x}(i,j) = \frac{1}{2}(S(i+1,j) - S(i,j) + S(i+1,j+1) - S(i,j+1))
$$
\n- $$
\Box \quad \frac{\partial S}{\partial y}(i,j) = \frac{1}{2}(S(i,j+1) - S(i,j) + S(i+1,j+1) - S(i+1,j))
$$
\n

## Wyznaczenie <sup>p</sup>ikseli granicznych

Zagadnienie[Segmentacji](#page-2-0)

[Progowanie](#page-4-0)

[Segmentacja](#page-11-0)konturowa

 Algorytm[Canny'ego](#page-12-0)

[Śledzenie](#page-19-0)krawędzi

[Segmentacja](#page-21-0)obszarowa

Piksel  $(i, j)$  jest granicznym, jeżeli  $G(i, j)$  jest lokalnym<br>maksimum w kierunku gragientowym maksimum <sup>w</sup> kierunku gragientowym

 $\Box$ □ niech *p*<sub>1</sub> sąsiednimi pikselami w kierunku gradientu<br>obraz wynikowy określa się w sposób nastę  $\hat{p}_1 = (i_1, j_1)$  oraz  $p_2$ <br>
imi pikselami w ki  $\mathbf{z} = (i_2, j_2)$  będą dwoma<br>cierunku gradientu

 $\Box$  obraz wynikowy określa się <sup>w</sup> sposób następujący:  $\phi(i,j) =$ <br>(C(*i*)  $\left\{\begin{matrix} G \\ 0 \end{matrix}\right.$  $G(i, j)$ , jeżeli  $G$ <br>0  $G(i, j) \geqslant$ *G* $\left($ *i* $j_1, j_1$ & *G* $G(i,j) \geqslant$ *G* $\left($ *i* $2, j_2$ )*,*

<sup>0</sup> <sup>w</sup> przeciwnym przypadku.

## Piksele, sąsiednie <sup>w</sup> kierunku gradientu

Zagadnienie[Segmentacji](#page-2-0)

and and the second series.<br>The contract of the second series of the series of the series of the series of the series of the series of the

[Progowanie](#page-4-0)

[Segmentacja](#page-11-0)konturowa

 Algorytm[Canny'ego](#page-12-0)

[Śledzenie](#page-19-0)krawędzi

[Segmentacja](#page-21-0)obszarowa

Wybiera się z 8-otoczenia piksela  $p = (i, j)$ <br>
Kwantyzacia kierunku gragientu  $\theta(i, j)$ **E** Kwantyzacja kierunku gragientu  $\theta(i, j)$ 

1. ježeli 
$$
-\frac{\pi}{8} < \theta(i,j) \leq \frac{\pi}{8}
$$
, to  $\theta = 0$  oraz  
\n $(i_1, j_1) = (i, j - 1), (i_2, j_2) = (i, j + 1)$   
\n2. ježeli  $\frac{\pi}{8} < \theta(i,j) \leq \frac{3}{8}\pi$ , to  $\theta = \frac{\pi}{4}$  oraz  
\n $(i_1, j_1) = (i + 1, j - 1), (i_2, j_2) = (i - 1, j + 1)$   
\n3. ježeli  $-\frac{3}{8}\pi < \theta(i,j) \leq -\frac{\pi}{8}$ , to  $\theta = -\frac{\pi}{4}$  oraz  
\n $(i_1, j_1) = (i - 1, j - 1), (i_2, j_2) = (i + 1, j + 1)$   
\n4. ježeli  $\frac{3}{8}\pi < \theta(i,j) < \frac{3}{2}\pi$  lub  $-\frac{\pi}{2} < \theta(i,j) < -\frac{3}{8}\pi$ , to  
\n $\theta = \frac{\pi}{2}$  oraz  $(i_1, j_1) = (i - 1, j), (i_2, j_2) = (i + 1, j)$ 

## Progowanie krawędzi

Zagadnienie [Segmentacji](#page-2-0)[Progowanie](#page-4-0)[Segmentacja](#page-11-0)konturowaAlgorytm

 [Canny'ego](#page-12-0)[Śledzenie](#page-19-0)

krawędzi

[Segmentacja](#page-21-0)obszarowa

 Szum oraz tekstury (powtarzające się fragmenty) mogą spowodować artefakty

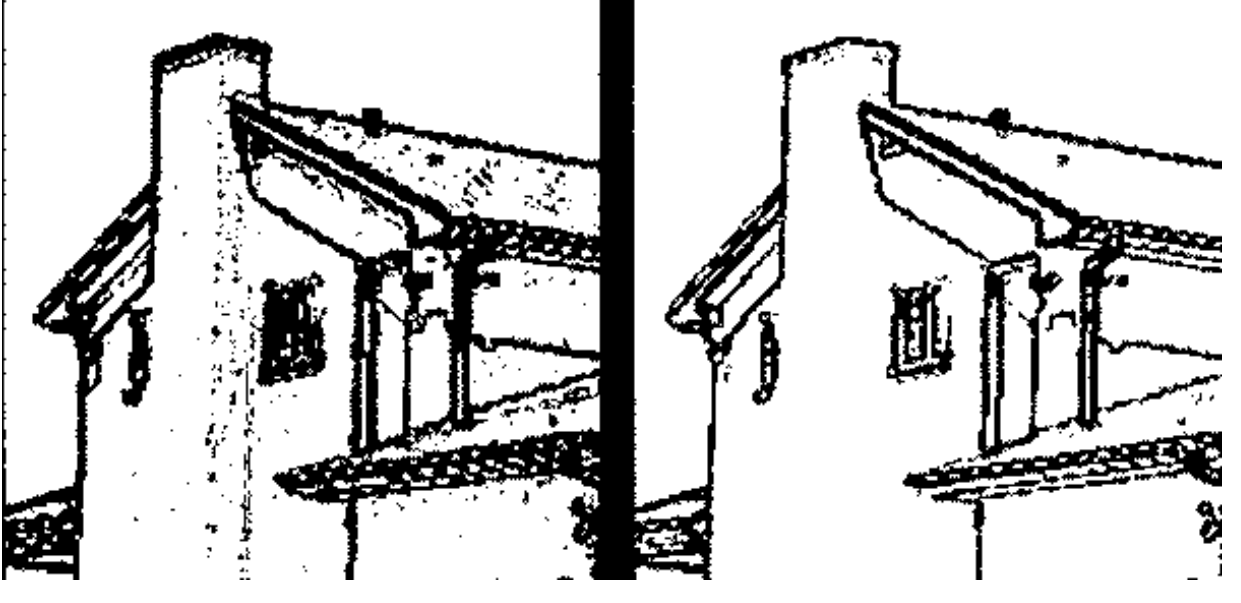

F. Przeprowadza się progowanie o dwóch progach  $\tau_1 < \tau_2$ 

- $\Box$ jeżeli  $\phi(i, j) > \tau_2$ , to piksel zaliczamy do granicznych
- $\Box$ każdy sąsiedni piksel, który ma  $\phi(i, j) > \tau_1$  też zaliczamy do <sup>p</sup>ikseli granicznych
- $\Box$ pozostałe <sup>p</sup>iksele wyłączamy <sup>z</sup> granicznych

## Algorytm

Zagadnienie [Segmentacji](#page-2-0)[Progowanie](#page-4-0)[Segmentacja](#page-11-0)konturowa Algorytm [Canny'ego](#page-12-0)[Śledzenie](#page-19-0) krawędzi[Segmentacja](#page-21-0)obszarowarepeatend if end for

Wejście:  $\phi(i, j) - m \times n$  obraz,  $\tau_1 < \tau_2$  — dwa progi,<br> $E(i, j) = 0$  — wypełniony zerami  $m \times n$  obraz  $E(i, j) = 0$  — wypełniony zerami  $m \times n$  obraz,  $\Omega(i, j)$  przedstawia 8-otoczenie piksela Wyjście:  $E(i, j)$  zawiera obraz segmentowany<br>repeat  ${\it continue} \leftarrow false$ <br>  ${\it for \ all} \ (i \ i) \in [0]$ for all  $(i, j) \in [0 \dots m - 1] \times [0 \dots n - 1]$  do if  $\phi(i, j) > \tau_2$  then<br> $E(i, j) \leftarrow 1 \cdot \phi(i)$  $E(i, j) \leftarrow 1$ ;  $\phi(i, j) \leftarrow 0$ ; *continue*  $\leftarrow true$ else if  $\phi(i, j) > \tau_1$  then if  $\Omega(i, j)$  zawiera piksel  $(k, l)$ , taki że  $E(k, l) == 1$ <br>then then $E(i, j) \leftarrow 1$ ;  $\phi(i, j) \leftarrow 0$ ; *continue*  $\leftarrow true$ <br>d if end if until *continue*

# Śledzenie krawędzi

<span id="page-19-0"></span>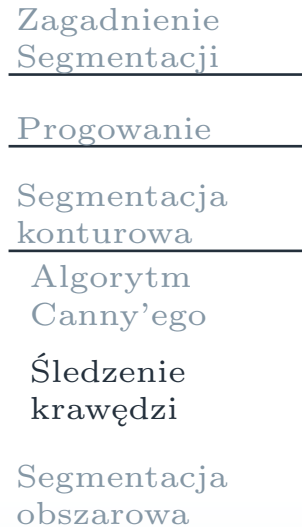

F.

F.

Binaryzacja: obiekt jest czarnym, tło białym

- Wybór <sup>p</sup>iertwszego <sup>p</sup>iksela na krawędzi
	- $\Box$ zaczą<sup>ć</sup> od lewego dolnego rogu
	- $\Box$ <sup>p</sup>ierwszy napotkany czarny <sup>p</sup>iksel jest na krawędzi
- Obejście krawędzi (wzdłuż czarnyc<sup>h</sup> <sup>p</sup>ikseli)
	- $\Box$ Po każdym kroku spróbować przejść <sup>w</sup> lewo <sup>i</sup> <sup>w</sup> dół
- Koniec iteracji: osiągnięcie początkowego <sup>p</sup>iksela po raz drugi
- Następny obszar: czarny <sup>p</sup>iksel, sąsiedni do białego, który nie należy go granicy poprzedich obiektów

### Przykład

Zagadnienie [Segmentacji](#page-2-0)[Progowanie](#page-4-0)[Segmentacja](#page-11-0)konturowa

 Algorytm[Canny'ego](#page-12-0)

[Śledzenie](#page-19-0)krawędzi

[Segmentacja](#page-21-0)obszarowa

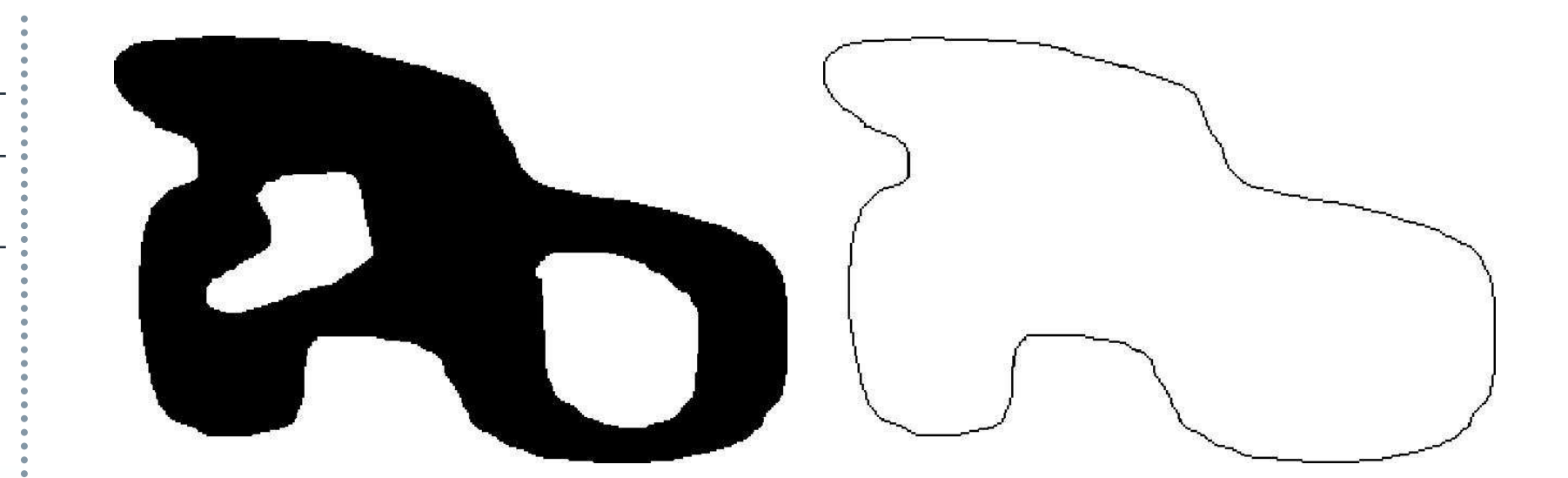

<span id="page-21-0"></span>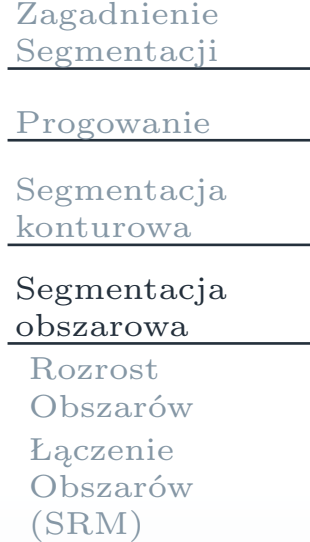

## Segmentacja obszarowa

### Rozrost Obszarów

<span id="page-22-0"></span>Zagadnienie[Segmentacji](#page-2-0)

a a

[Progowanie](#page-4-0)

[Segmentacja](#page-11-0)konturowa

[Segmentacja](#page-21-0)obszarowa

Rozrost [Obszarów](#page-22-0) [Łączenie](#page-24-0) Obszarów(SRM)

 Poszukiwanie ziarna — <sup>p</sup>iksela, należącego do obiektu Wyszukiwanie <sup>p</sup>ikseli <sup>z</sup> 4-sąsiedztwa, podobnych do wyznaczonego

 $\Box$  funkcja podobieństwa: luminancja, kolor, tekstura, etc  $\Box$ kryterium podobieństwa <sup>p</sup>ikseli *<sup>p</sup>*<sup>1</sup> <sup>i</sup> *<sup>p</sup>*2:

$$
s(p_1, p_2) = \begin{cases} 1, & \text{ježeli } |f(p_1) - f(p_2)| < \tau, \\ 0, & \text{ježeli } |f(p_1) - f(p_2)| \ge \tau, \end{cases}
$$

gdzie *<sup>τ</sup>* jest progiem podobieństwa

## Algorytm

Zagadnienie[Segmentacji](#page-2-0)

[Progowanie](#page-4-0)

[Segmentacja](#page-11-0)konturowa

[Segmentacja](#page-21-0)obszarowa

Rozrost [Obszarów](#page-22-0) [Łączenie](#page-24-0) Obszarów(SRM)

```
Wejście: punkt (i, j) zawiera się w obszarze<br>Wyjście: wyznaczony jest cały obszar
Wyjście: wyznaczony jest cały obszar<br>Stos S \leftarrow \emptyset\text{Stos } S \leftarrow \emptysetzaznacz (i, j); S \leftarrow S \cup (i, j)<br>while S \neq \emptyset do
    while S \neq \emptyset do
         S \leftarrow S \setminus (i,j)<br>if niezaznaczo
         if niezaznaczony podobny piksel (i-1, j) then<br>zaznacz (i-1, i): S \leftarrow S \cup (i-1, i)zaznacz (i − 1, j); S ← S ∪ (i − 1)d if
                                       1, j; S ← S ∪ (i − 1, j)
         end if<br>if niezaznaczony podobny piksel (i, j)<br>zaznacz (i, i - 1): S \leftarrow S \cup (i, i - 1)\frac{1}{1} then
              zaznacz (i, j
                                       (-1); S \leftarrow S \cup (i, j)-1)end if<br>if niezaznaczony podobny piksel (i + 1, j) then<br>zaznacz (i + 1, i): Stos S \leftarrow S \cup (i + 1, i)zaznacz (i + 1, j); Stos S \leftarrow S \cup (i + 1, j)end if<br>if niezaznaczony podobny piksel (i, j + 1) then<br>zaznacz (i, j + 1): S \leftarrow S \cup (i, j + 1)zaznacz (i, j + 1); S \leftarrow S \cup (i, j + 1)end if<br>d whil
    end while
```
## Łączenie Obszarów (SRM)

<span id="page-24-0"></span>Zagadnienie [Segmentacji](#page-2-0)[Progowanie](#page-4-0)[Segmentacja](#page-11-0)konturowa[Segmentacja](#page-21-0)obszarowaRozrost [Obszarów](#page-22-0) [Łączenie](#page-24-0)Obszarów

F.

F.

(SRM)

- Obraz dzieli się na małe obszary
	- Małe sąsiadujące obszary łączy się na podstawie średniej (lub innej statystycznej wielkości) funkcji podobieństwa
		- $\Box$ po połączeniu małych obszarów odświeża się statystyki
- Koniec obliczeń: nie można połączyć żadnych obszarów

### Podział na małe obszary

Zagadnienie [Segmentacji](#page-2-0)[Progowanie](#page-4-0)[Segmentacja](#page-11-0)konturowa

[Segmentacja](#page-21-0)obszarowaRozrost

 [Obszarów](#page-22-0)[Łączenie](#page-24-0)

 Obszarów(SRM)

```
26 / 27
Wejście: Dany jest m \times n obraz, f(i, j) jest funkcją podobieństwa,<br>
τ jest progiem podobieństwa, piksele sa niezaznaczone, k = 0τ jest progiem podobieństwa, piksele są niezaznaczone, k = 0<br>viście: Obraz podzielony na k obszarów
Wyjście: Obraz podzielony na k obszarów<br>for all (i, j) \in [0, ..., m - 1] \times [0, ..., n - 1]for all (i, j) \in [0 \dots m - 1] \times [0 \dots n - 1]<br>if piksel (i, j) pie jest zaznaczony the
                                            [-1] \times [0 \dots n]<br>st zaznaczony
                                                                      \begin{bmatrix} -1 \end{bmatrix} do
        if piksel (i, j) nie jest zaznaczony then<br>zaznacz (i, j):
            zaznacz (i, j);
             \text{for all } u \in \Omega(i, j) \text{ do}<br>
if |f(u) - f(i, j)|if |f(u) - f(i, j)|

if piksel
u jest zaznaczony then
                                    f(i, j)| < \tau then<br>
u jest zaznaczo
                           zalicz (i, j) do obszaru piksela
uelsezalicz (i, j) oraz u do obszaru R_k<br>k \leftarrow k+1: zaznacz piksel uk←k + 1; zaznacz piksel
uend if
                 elsezalicz (i, j) do obszaru R_k; k \leftarrow k + 1<br>d if
                 end if
            end for
        end if
   end for
```
## Łączenie obszarów

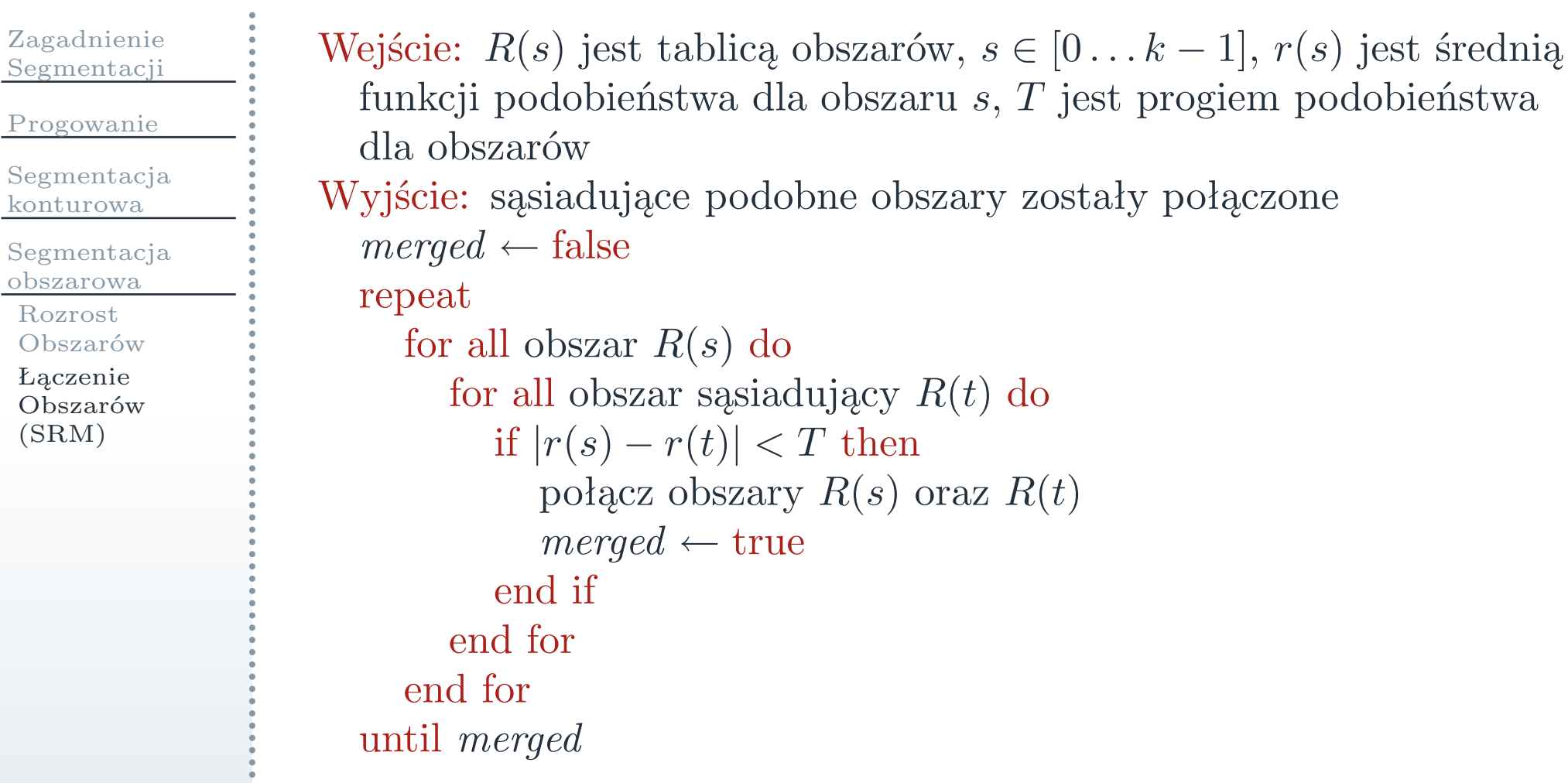